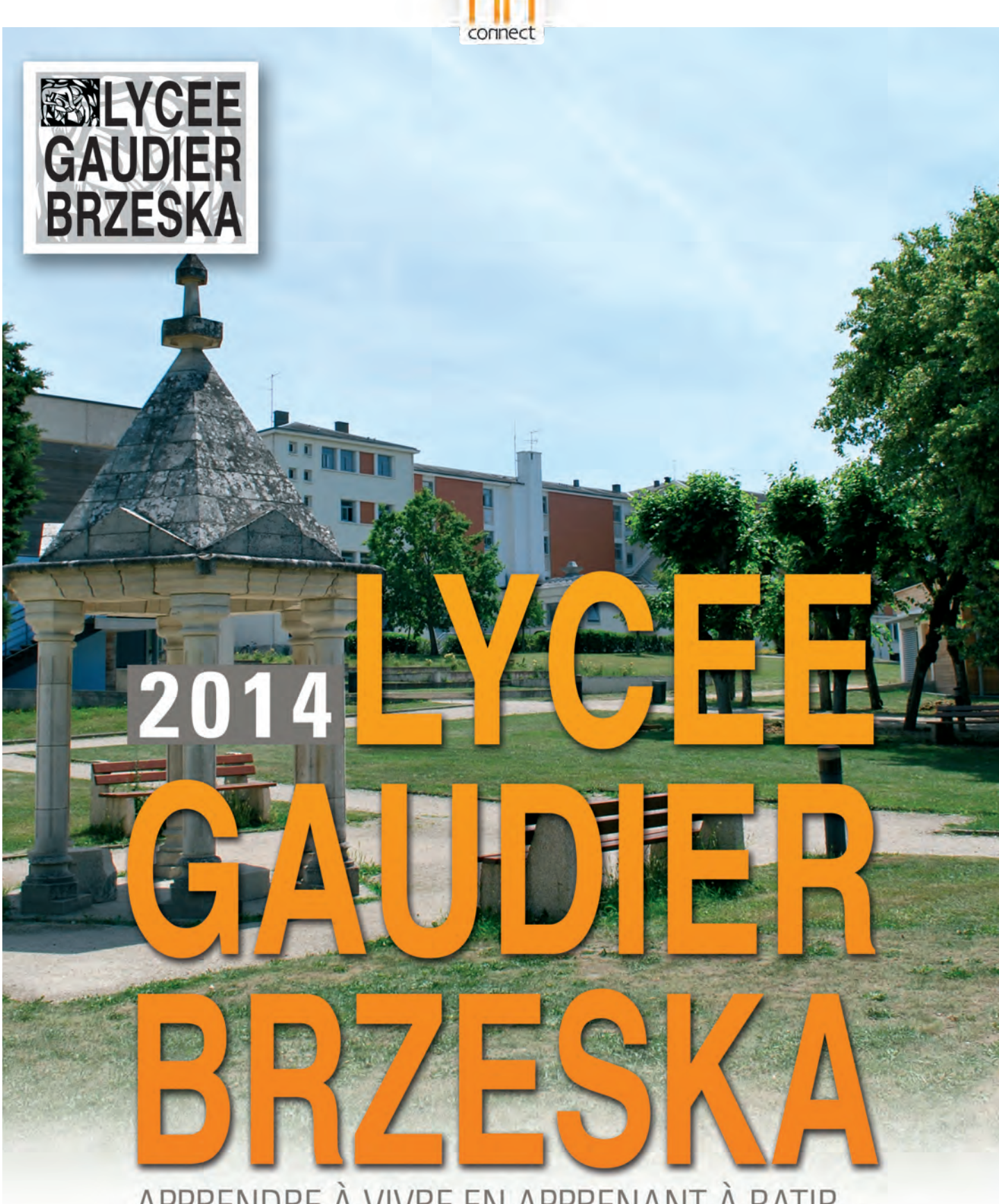

# APPRENDRE À VIVRE EN APPRENANT À BATIR...

LYCÉE DES MÉTIERS DU BÂTIMENT ET DE L'ENERGIE, DES TRAVAUX PUBLICS ET DU GÉOMÈTRE 40, avenue Denis Papin - 45800 Saint Jean de Braye - Tél. 02 38 22 13 50 http://lyceegaudier.com

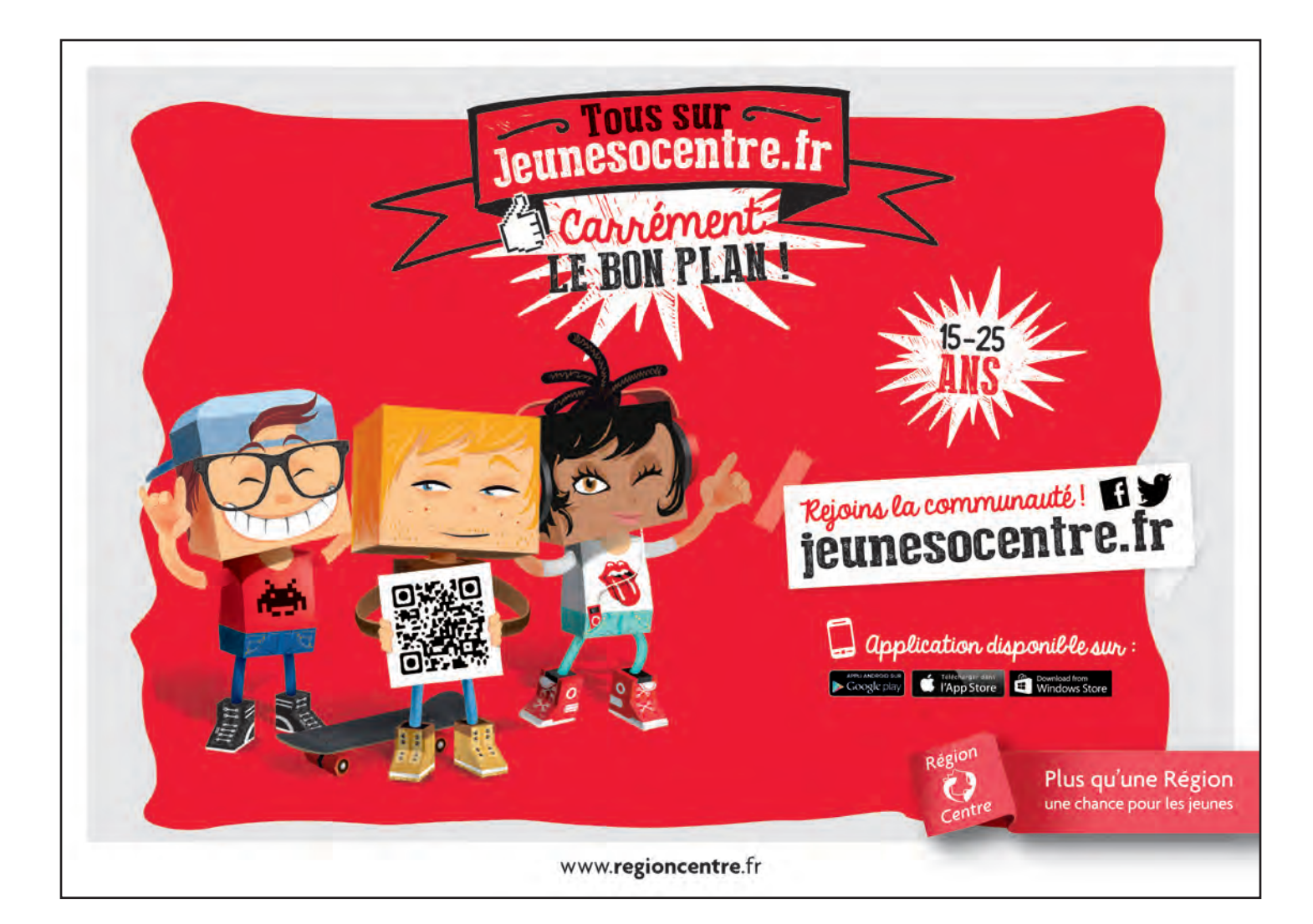

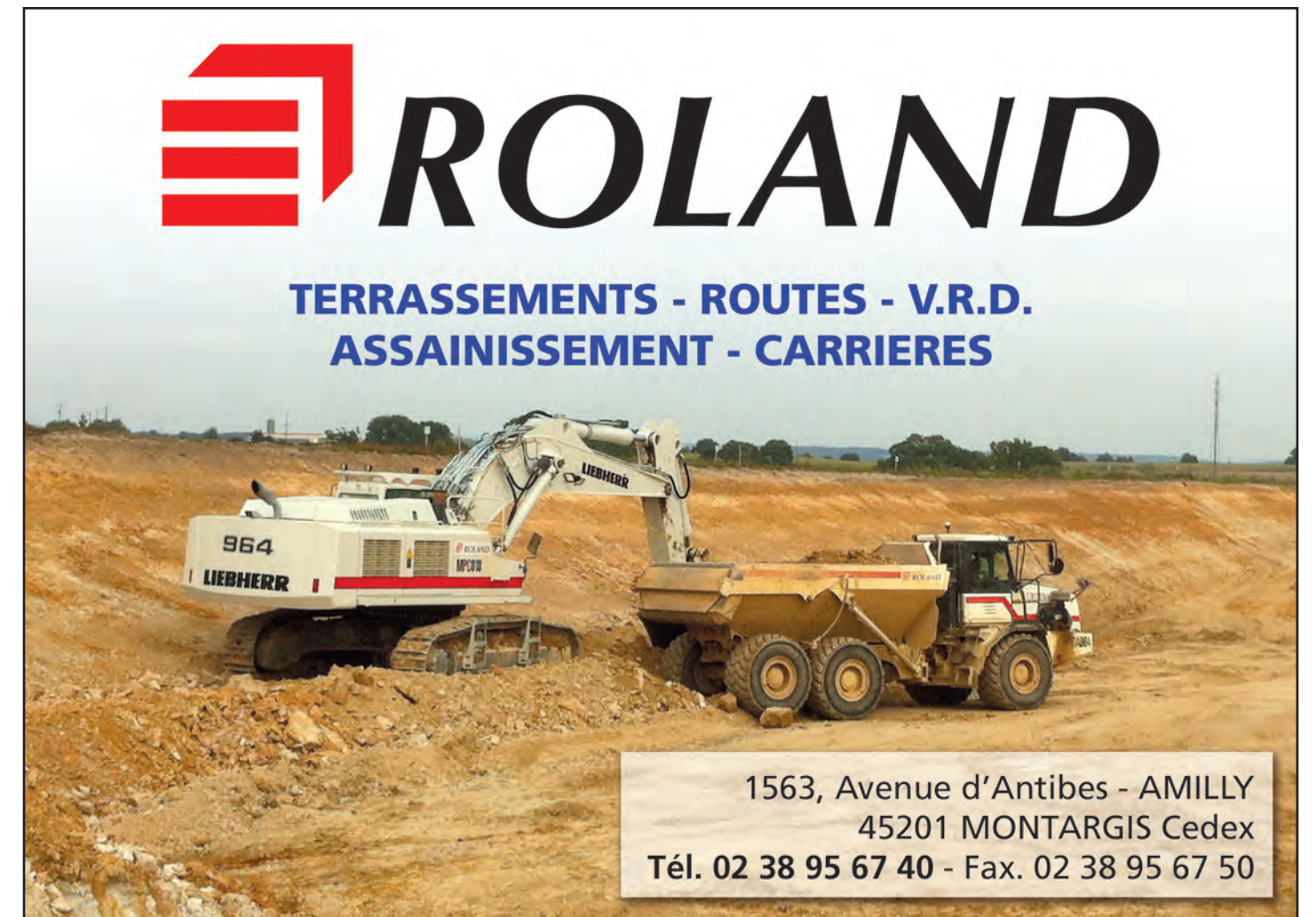

# **Apprendre à vivre en apprenant à Bâtir...**

**De la Classe de 3ème Préparatoire aux Formations Professionnelles aux Sections de Technicien Supérieur un établissement qui accueille des élèves, des apprentis et des étudiants.**

- Plusieurs niveaux d'entrée :
	- Classe de 3ème Préparatoire aux Formations Professionnelles
	- Classe de seconde professionnelle
	- Classe de première STI2D : Architecture et Construction
	- Classe de première professionnelle (Passerelle)
	- Brevet de Technicien Supérieur
	- Licence professionnelle
- Plusieurs niveaux de qualification :
	- D.N.B.
	- C.A.P. et Brevet Professionnel
	- Baccalauréat Professionnel
	- Baccalauréat technologique STI2D
	- Brevet de Technicien Supérieur
	- Licence Professionnelle Cartographie
	- Licence Professionnelle Energie
- Un centre Permanent de Formation continue adhérent au GRETA Loiret
- Des dispositifs d'insertion :
	- une action de remobilisation à temps plein ( ARTP),
	- un module de repréparation à l'examen par alternance (MOREA)
	- une Action Mixte de Remobilisation
	- une action d'aide de l'apprentissage du français langue seconde (FLS)
	- une unité localisée pour l'inclusion scolaire (ULIS)

Bienvenue à Gaudier-Brzeska, lycée du Bâtiment et de l'Energie, des Travaux Publics et du Géomètre.

Apprendre à bâtir, c'est rechercher les valeurs humaines, le geste efficace, la curiosité esthétique, le sens du travail en équipe. Apprendre à bâtir, c'est apprendre à construire, apprendre à se construire…individuellement et collectivement. Apprendre à bâtir, c'est aussi apprendre à vivre…

Entre le respect de la tradition et du savoir-faire et l'ouverture vers

l'innovation, le lycée Gaudier-Brzeska pose la question de notre devenir et des techniques de construction des bâtiments de demain. Revoir l'acte de construire selon les principes du développement durable, c'est notre défi : un enjeu, une volonté. Notre projet pédagogique est de former nos jeunes à l'écoconstruction et de les initier aux technologies de l'énergie.

Merci à toutes les entreprises partenaires qui participent à nos examens, accueillent nos élèves en formation alternée et nous aident en nous versant la Taxe d'Apprentissage ou en parrainant nos publications.

Vous pariez, comme nous, sur l'avenir des métiers du B.T.P. dans notre pays et vous faites confiance aux jeunes qui les choisissent maintenant.

Aux parents d'élèves et élèves qui découvrent par cette brochure notre établissement, je vous souhaite une agréable découverte de toutes nos formations.

> **Isabelle Ferry-Vannière,** *Proviseur*

# **Formation par alternance**

**Lycée et entreprise :**

Deux lieux complémentaires pour une formation aux métiers de demain.

en milieu professionnel du B.T.P.

- 14 semaines en C.A.P.
- $\cdot$  22 semaines en baccalauréats professionnels en 3 ans.
- 6 à 8 semaines en section de Technicien Supérieur

*En sections d'apprentissage : préparation sur 2 ans*

- 66 semaines en CAP Constructeur de Routes.
- 42 semaines BTS Géomètre Topographe.
- 16 semaines en Licence Pro

*En Formation Continue :*

*Entrer au lycée Gaudier-Brzeska, c'est entrer dans le monde du bâtiment, des travaux publics, de l'énergie et du géomètre : être formé et se former aux techniques de l'art de bâtir, à la réalisation de grands équipements et ouvrages d'art, aux connaissances des métiers traditionnels du bâti et de la topographie, aux technologies nouvelles, aux études et à l'économie de la construction, à la maîtrise de l'énergie… Un monde à découvrir.*

*Quel que soit le niveau du diplôme préparé : DNB, CAP, bac professionnel, bac technologique, brevet de technicien supérieur ou licence professionnelle (en partenariat avec l'université d'Orléans), nous proposons à tout jeune qui le souhaite une voie d'accès à un métier, un niveau de qualification, une formation : l'envie de réussir.*

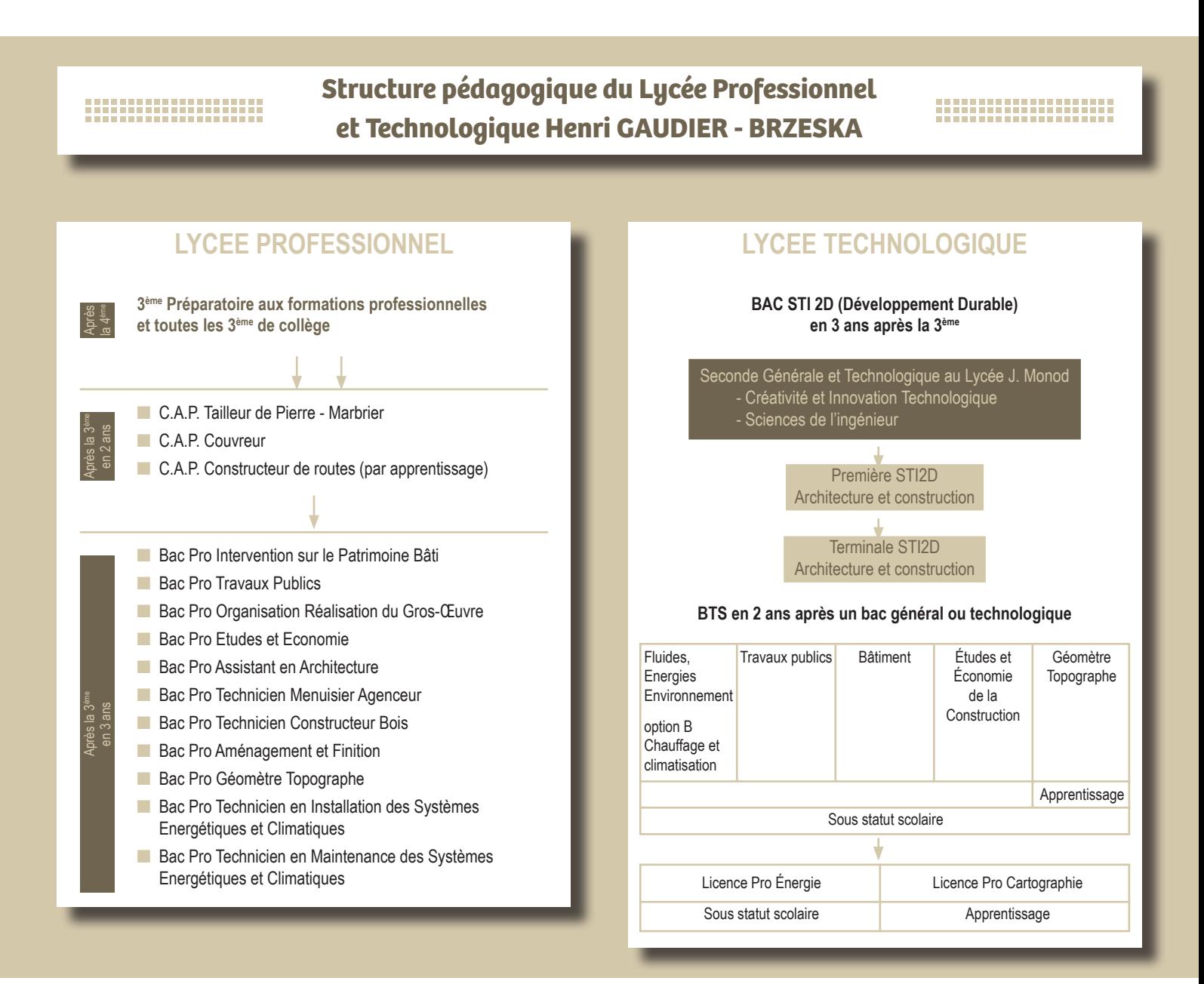

# **La 3éme préparatoire aux formations professionnelles**

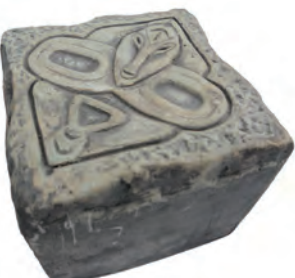

La troisième « prépa pro » est proposée à des élèves volontaires prêts à se remobiliser autour d'un projet de formation dans les voies professionnelle, générale ou technologique. Elle s'inscrit dans le cadre de la personnalisation des parcours.

Il est proposé dans ces classes un renforcement des activités relatives à la découverte des métiers et des formations, afin de permettre aux équipes pédagogiques la création de projets adaptés aux besoins des élèves.

En outre, la troisième « prépa-pro », en offrant une deuxième langue vivante comme dans toutes les troisièmes, permet aux élèves de ne pas limiter leurs vœux d'orientation aux seules spécialités dans lesquelles la seconde langue vivante n'est pas exigée. Cette disposition assure également la réversibilité des parcours.

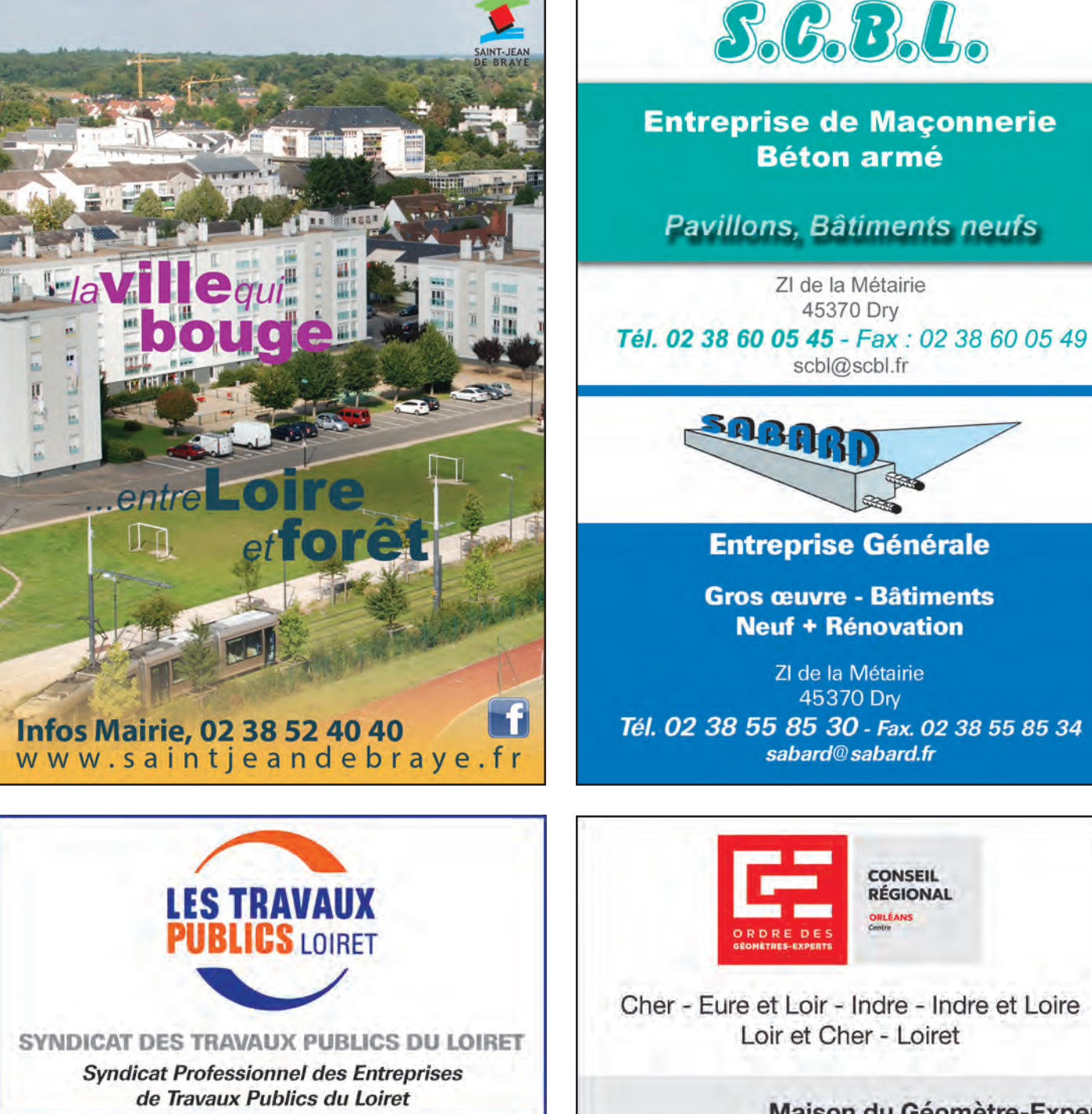

32 rue Charles Sanglier - 45000 ORLEANS Tél. 02 38 54 12 27 - Fax. 02 38 53 93 29 E-mail: centre@fntp.fr - www.frtpcentre.fr

Maison du Géomètre-Expert 7 rue René Berthelot - 45100 ORLEANS Tél. 02 38 88 70 59 - cr-orleans@geometre-expert.fr

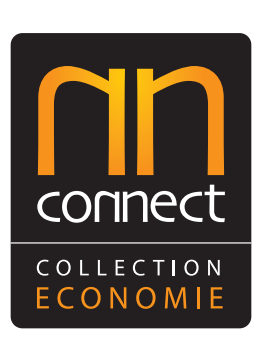

# La marque référence [de l'édition publicitaire](http://www.connect-regiepub.fr/)

**Agence Nord :** Tél. 02 32 96 31 31 - Fax. 02 32 96 31 30 **Agence Centre :** Tél. 02 48 20 58 57 - Fax. 02 48 20 58 62 Dépôt légal 4ème trimestre 2014 - N° 48-13

connect-regiepub.fr Connect est une marque Pygma - pygma.fr

# 

# **Le Lycée Professionnel**

#### **C.A.P. Tailleur de pierre, Marbrier du bâtiment et de décoration**

La taille de pierre est un métier d'art. Ce C.A.P. de haut niveau préparé en 2 ans peut déboucher sur une spécialisation: sculpture, gravure, restauration des monuments historiques, Brevet Professionnel.

# **C.A.P. Couvreur**

Le titulaire de ce diplôme travaille dans une entreprise de couverture qui assure l'étanchéité des toitures. Il réalise ou répare la toiture dans un but de protection ou d'amélioration esthétique du bâtiment. Il doit placer et fixer les tuiles, ardoises et autres matériaux de couverture, réaliser les ouvrages de zinguerie, d'étanchéité.

*Tous les Certificats d'Aptitudes Professionnels CAP comportent une formation en milieu professionnel de 14 semaines au cours des 2 ans.*

# **C.A.P. Constructeur de routes** *(en apprentissage)*

Formation qui s'adresse aux jeunes aimant la vie au grand air et ayant une bonne constitution physique. Le travail consiste à réaliser tous types de surfaces de circulation : route, autoroute, voie piétonne, parking, piste cyclable, stade, terrain de tennis mais également les pavages, bordures, murets.

La formation dure deux années, en apprentissage soit deux semaines en entreprises suivies d'une semaine au lycée. La formation est rémunérée.

#### **Baccalauréat Professionnel Intervention sur le Patrimoine Bâti**

Le titulaire de ce baccalauréat professionnel intervient sur un bâti existant dans l'objectif de :

Restaurer ou restituer tout ou partie d'un l'édifice dans le respect des règles de conservation du patrimoine architectural.

Réhabiliter en apportant les modifications nécessaires répondant aux normes et à un usage contemporain. Effectuer des aménagements dans la perspective d'un changement d'usage d'un bâtiment, en veillant à l'intégrité de l'édifice.

Effectuer des travaux de gros entretien ayant un impact sur la structure de l'édifice.

(Maçonnerie, Charpente, Couverture).

Préparer son intervention par une lecture du bâti, une visite diagnostic, un repérage des pathologies, la vérification des documents techniques remis pour le chantier.

Organiser les postes de travail et la répartition des tâches de l'équipe de chantier.

Mettre en œuvre les techniques de restauration et de réhabilitation.

Organiser les zones de travail des équipes dans le respect des règles de sécurité des membres de l'équipe.

#### **Baccalauréat Professionnel : Travaux Publics**  *(sous statut scolaire ou en apprentissage)*

Le titulaire de ce diplôme est technicien sur un chantier. Il travaille au service de la production dans une entreprise de travaux publics : construction de routes, terrassements, canalisations, construction d'ouvrages d'art (ponts, barrages, tunnels).

Ses compétences s'étendent de l'organisation à l'encadrement et à la gestion. Il collabore au bon déroulement du chantier jusqu'à sa remise au client : préparation technique, définition des tâches, de leur temps de réalisation, de leur ordre d'exécution. Il contrôle l'approvisionnement et le bon emploi des matériaux et des matériels. Tout au long du chantier, il veille à respecter le calendrier d'exécution et les règles de sécurité.

### **Baccalauréat Professionnel Organisation et Réalisation du Gros Œuvre**

Le titulaire de ce diplôme réalise, à partir de directives, sur des chantiers de construction neuve, de rénovation ou de réhabilitation, l'ensemble des travaux de gros œuvre dans les secteurs suivants : construction de maisons individuelles, de bâtiments divers, d'ouvrages d'art, travaux de maçonnerie générale, fabrication d'éléments en béton pour la construction.

Son activité requiert une bonne connaissance des matériaux et de leur mise en œuvre, des matériels, des règles techniques et de sécurité.

Il doit pouvoir mettre en œuvre des matériels de technologie avancée, effectuer les relevés des différentes parties d'ouvrage et prendre en compte les normes qualitatives et environnementales en vigueur.

### **Baccalauréat Professionnel Technicien d'études du bâtiment**  *option A : études et économie*

Le technicien d'étude du bâtiment a un rôle de coordinateur entre le bureau et le chantier. Il est amené à exercer des activités de dessinateur DAO (Dessin Assisté par Ordinateur), de métreur, de technicien d'étude de prix, de technicien chargé du suivi des travaux.

Il exerce ces activités : dans le cadre de programmes publics ou privés de constructions neuves, de rénovations ou de réhabilitations.

#### **Baccalauréat Professionnel Technicien d'études du bâtiment**  *option B : assistant en architecture.*

L'assistant en architecture ou le collaborateur d'architecte a pour rôle de seconder l'architecte dans l'acte de construire en exprimant la vision de celui-ci, dans les tâches techniques, administratives et industrielles, par des documents soignés à partir de croquis et d'esquisses qui lui sont fournis.

Il établit les devis descriptifs et estimatifs suivant les techniques et réglementation en vigueur.

Il constitue les dossiers techniques. Il surveille et coordonne les travaux.

### **Baccalauréat Professionnel Technicien d'études menuisier agenceur**

Le titulaire de ce diplôme intervient en atelier et sur chantier pour fabriquer et mettre en œuvre différents ouvrages de menuiserie extérieure et intérieure ainsi que des aménagements de pièces, bureaux, cuisines, salles de bains, magasins, salles d'exposition, lieux de réunion...

### **Baccalauréat Professionnel Technicien Constructeur Bois**

Ce Baccalauréat Professionnel permet d'exercer dans les entreprises de charpente ou de construction de maison à ossature bois. Il intervient en atelier et sur chantier, en entreprise artisanale ou industrielle, pour fabriquer et mettre en œuvre des ouvrages de structure, d'ossature et de charpente en bois ou en matériaux dérivés du bois dans les domaines du bâtiment, de l'habitat et de l'environnement.

### **Baccalauréat Professionnel Aménagement et Finition**

Le titulaire de ce Bac Pro intervient sur des chantiers, dans le cadre de travaux neufs ou de rénovations de bâtiments, pour la mise en œuvre de différents ouvrages de partition intérieure des locaux, pour la pose de revêtements. Son action est centrée sur des travaux de réalisation et aussi de conduite de chantier. Après une expérience professionnelle acquise sur les chantiers, il peut évoluer rapidement vers la qualification de chef d'équipe.

# **Baccalauréat Professionnel Géomètre Topographe**

Le titulaire du Baccalauréat Géomètre Topographe exercera son activité dans les cabinets de géomètresexperts, dans les entreprises de travaux publics, dans les services techniques des collectivités territoriales ou des administrations.

Ses compétences sont requises pour établir des plans descriptifs de terrain, fixer les limites des biens fonciers, éditer les différents documents permettant la mise en copropriété des immeubles. Il intervient dans les domaines de l'urbanisme, et de l'aménagement des espaces et du paysage.

### **Baccalauréat Professionnel Technicien en installation des systèmes énergétiques et climatiques**

Les activités du technicien T.I.S.E.C sont centrées sur la réalisation d'installations et l'organisation de chantier dans les domaines de la climatisation, de la ventilation, du thermique et du sanitaire. La réalisation d'installations comprend l'implantation des équipements, le raccordement des matériels, la mise en place et le branchement de dispositifs électriques et la configuration de régulations.

### **Baccalauréat Professionnel Technicien en maintenance des systèmes énergétiques et climatiques**

Le titulaire de ce bac pro est un professionnel chargé de la maintenance préventive et corrective des installations énergétiques et climatiques de type domestiques ou industrielles.

*Tous les BACCALAUREATS PROFESSIONNELS comportent une formation en milieu professionnel de 22 semaines au cours des 3 ans.*

# **Le Lycée Technologique**

# **LA CLASSE DE SECONDE TECHNOLOGIQUE EN POLYSECTEUR AVEC LE LYCEE GENERAL ET TECHNOLOGIQUE JACQUES MONOD**

#### ■ PRESENTATION

La classe de seconde est l'occasion, pour un jeune issu de la classe de 3<sup>ème</sup>, de tester un profil d'étude sans se fermer de filière, aucun enseignement d'exploration n'étant imposé pour accéder à une série ou à une spécialité de première.

La seconde technologique est effectuée en partenariat avec le lycée Jacques Monod qui assure tous les enseignements, excepté les enseignements d'exploration de : - SI (science de l'ingénieur)

- CIT (créativité et innovation technologique)
- Ces derniers seront dispensés sur les plateaux techniques du lycée G BRZESKA.

#### ■ PERSPECTIVES

Ainsi en fin d'année les élèves pourront choisir de s'orienter vers un baccalauréat STI2D Spécialité «Architecture et construction» du lycée ou vers d'autres baccalauréats.

# **BAC STI2D**

# **BACCALAUREAT SCIENCES ET TECHNOLOGIE DE L'INDUSTRIE STI2D : (Développement Durable)**

Ce baccalauréat comprend un programme spécifique mais des objectifs dans les disciplines générales équivalents à ceux de tous autres baccalauréats. Le bac STI2D permet d'acquérir les concepts de base de la technologie, de mettre en œuvre des méthodes d'analyse et de présenter des problématiques techniques.

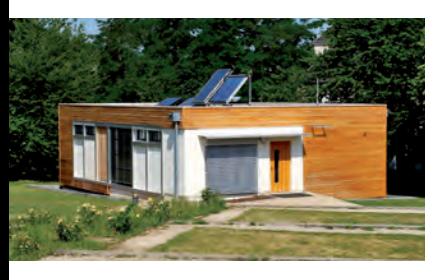

# **ARCHITECTURE ET CONSTRUCTION**

Spécialité A&C

### Cycle de 2 ans (1ère et terminale)

Après la classe de seconde générale ou technologique accès direct en classe de première STI2D. La spécialité explore l'étude et la recherche de solutions architecturales et techniques relatives aux bâtiments et ouvrages. Elle apporte les compétences nécessaires à l'analyse, la conception et l'intégration dans son environnement d'une construction dans une démarche de développement durable.

**Le bac STI2D donne accès au BTS, IUT, classes préparatoires aux grandes écoles, écoles d'ingénieur et à l'université.**

# **Les Techniciens Supérieurs et la licence professionnelle**

### **B.T.S. BATIMENT**

- ■■ Séries recommandées
- Baccalauréat STI2D
- Baccalauréat S
- Baccalauréat Professionnel du domaine du bâtiment
- 1ère année d'université ou d'I.U.T.

#### ■ Présentation

Le secteur du **Bâtiment**, ou les **«métiers du bâtiment»**, regroupe toutes les ingénieries, toutes les techniques et tous les corps de métiers exécutant, nécessaires à la construction, la réhabilitation ou la rénovation d'un ouvrage d'habitation, tertiaire, ou industriel. Le titulaire du BTS Bâtiment est donc un spécialiste de l'étude de projets de bâtiments, de la préparation d'un chantier, de la conduite et de la réalisation de travaux.

#### ■■ Formation

Dispensée sous forme de modules donnant droits des ECTS (crédits européens), elle comprend une partie enseignement général (13h par semaine) et une partie enseignement professionnel (22 h par semaine) qui s'articule autour de 3 grandes activités :

### **Les études**

A partir d'un dossier d'architecte, d'un dossier de consultations des entreprises et des pièces du marché :

- Analyser le principe structurel d'un bâtiment afin de dimensionner des éléments structurels courants et de réaliser des plans d'exécution détaillés.
- Concevoir des solutions techniques conformes au cahier des charges, aux modes constructifs retenus et aux règlementations, y compris environnementales.

#### **La préparation du chantier**

A partir d'un dossier de consultations des entreprises et/ou du dossier d'exécution et des différents dossiers techniques :

- Choisir et/ou valider des procédés d'exécution en lien avec l'élaboration d'un calendrier de travaux, établir un processus de réalisation détaillé en respectant les protocoles de suivi et de contrôles,
- Définir les moyens humains et matériels de réalisation, en donnant les moyens relatifs aux exigences de qualité, de sécurité et d'environnement d'un chantier,
- Définir le budget des travaux.

# **Le pilotage et la gestion d'un chantier**

A partir d'un dossier d'exécution des ouvrages et de documents spécifiques au chantier :

- Assurer l'ouverture et la fermeture d'un chantier

- Animer une équipe, conduire une réunion de chantier, - Assurer l'avancement du chantier, piloter les interventions des corps d'états secondaires, suivre le budget, organiser et gérer les moyens matériels et humains,
- Faire respecter la sécurité des biens et des personnes, vérifier la conformité des équipements, matériaux et matériels,

Cet enseignement professionnel est basé sur des projets, qui consistent à étudier dans leur globalité des cas réels de bâtiments à construire.

Les étudiants disposent deux heures par semaine d'aide personnalisée, en fonction des provenances et des besoins de chacun.

La formation comprend un stage d'une durée de 8 semaines en fin de première année, qui donne lieu à une soutenance faisant partie de la certification, qui comprend désormais un grand nombre de contrôle en cours de formation avec des situations ponctuelles d'évaluation, sous forme orale ou écrite, en fin de seconde année. Seules les épreuves de «Culture générale et expression » et de «Dimensionnement et vérification d'ouvrages du bâtiment » conservent sous la forme d'une épreuve nationale écrite.

- ■■ Poursuite d'études
- Licences professionnelles
- Filières professionnelles à l'université (I.U.P.)
- Écoles d'ingénieurs
- Écoles d'architecture

#### ■■ Fonctions exercées ou domaines d'activités

Le titulaire du B.T.S. Bâtiment exercera des métiers dans le domaine du gros œuvre et/ou du second œuvre du bâtiment, dans des entreprises artisanales, des PME, des grandes entreprises du bâtiment ou des bureaux d'ingénierie. Il interviendra à tous les niveaux depuis la conception, pendant la réalisation, jusqu'à la réception des ouvrages.

Les fonctions exercées :

- Sur le chantier, comme de Chef de Chantier,
- Conducteur de Travaux
- Dans un bureau d'études ou de méthodes, comme Dessinateur-Projeteur
- Dans un service de maitrise d'œuvre, comme Chargé d'Affaires

## **B.T.S. Travaux Publics** (en formation initiale)

- ■■ Séries recommandées
- Bac. STI2D
- BAC PRO
- Bac S et S.S.I.
- 1ère année d'université ou d'I.U.T.
- ■■ Présentation

Le secteur des Travaux Publics comprend l'ensemble des activités concourant à la réalisation des infrastructures et des grands équipements d'un pays.

#### ■ Formation

Elle comprend une partie enseignement général commune à tous les B.T.S. et une partie technique centrée sur leur futur métier : l'organisation logistique d'un chantier de Travaux Publics.

Les étudiants ont un stage de huit semaines en entreprise entre la première et la deuxième année. Quatre semaines de la deuxième année sont consacrées à l'élaboration du projet de fin d'études portant sur un ouvrage réel.

- Poursuite d'études
- 3ème année de spécialisation
- I.U.P.
- Licence de Génie Civil
- Ecoles d'ingénieurs

■ Fonctions exercées ou domaines d'activités

- Chef de chantier, chef d'équipe ou technicien d'étude de prix dans une PME ou dans une Major des TP

Le technicien supérieur pourra être amené à exercer son métier dans les types d'activité suivants :

- Travaux routiers (routes, autoroutes...)
- Voirie et réseaux divers (assainissement, eau potable...)
- Grands terrassements (plates-formes,...)
- Ouvrages d'art (ponts, barrages,...)
- Travaux souterrain (tunnels,...)
- ■■ Domaines d'activités

Le technicien supérieur pourra être amené à exercer son métier dans les types d'activité suivants :

- Travaux routiers (routes, autoroutes...)
- Voirie et réseaux divers (assainissement, eau potable...)
- Grands terrassements (plates-formes,...)
- Ouvrages d'art (ponts, barrages,...)
- Travaux souterrain (tunnels,...)

# **B.T.S. Fluides Énergies Domotique**  Option Génie climatique et fluidique

*en formation initiale*

- Séries recommandées
- Bac STI2D
- Bac scientifique S option Sciences de l'Ingénieur
- Présentation

Le Génie Climatique a pour objet l'amélioration des conditions d'ambiance de l'habitat. Ses activités portent sur les installations de chauffage, de ventilation, de climatisation et de production de froid. C'est un secteur porteur et en pleine expansion. Ainsi chaque année des innovations technologiques voient le jour dans ce domaine (développement des automatismes, de la régulation, de la télégestion et de la télémaintenance). Par ailleurs ce secteur soucieux de la qualité de la vie et respectueux de l'environnement, accorde un intérêt croissant à la réduction des nuisances des installations (rejets, bruits, déchets) et à l'amélioration de la qualité de l'air et de l'eau (climatisation, traitement,...).

■ Formation

- La formation technique comporte :
- des cours de base : conception de systèmes énergétiques, mécanique des fluides, transferts thermiques, thermodynamique appliquée, électrotechnique,...
- l'appropriation de techniques graphiques : établissement de plans, de relevés et de schémas.

Ces enseignements ont pour objectif principal de faire acquérir un esprit méthodique et logique, nécessaire lors de la réalisation d'une installation.

- des cours de gestion des entreprises et de communication commerciale et technique.
- des travaux personnels encadrés (TPE), pilotés par une équipe d'enseignants pluridisciplinaires, et dont l'objectif est de produire un mémoire qui intègre les aspects historiques, sociaux, économiques, scientifiques et techniques d'un sujet lié à l'énergie, grâce à un travail d'équipe et l'utilisation des nouvelles technologies.

- des visites d'installations et des interventions de professionnels, organisées tout au long de la formation.

- deux stages en milieu professionnel (un stage ouvrier de trois semaines et un stage technicien de six semaines) en fin de première année.
- un projet de fin d'études, pour lequel quatre semaines sont bloquées en deuxième année.
- Poursuite d'études
- Ecoles d'ingénieurs spécialisées dans le domaine énergétique, en accès direct, ou classe préparatoire aux grandes écoles (CPGE)
- Licences professionnelles dans le domaine des énergies renouvelables, la maintenance des installations thermiques, le confort d'ambiance,...
- Formation complémentaire en génie énergétique et climatique à Vincennes
- Ecole de commerce par alternance,...
- Fonctions exercées ou domaines d'activités Le titulaire de ce diplôme sera capable de dimen-

sionner une installation et d'en suivre la réalisation, d'établir des devis, de planifier les activités de maintenance d'installations thermiques ou d'installations de conditionnement de l'air. Il pourra exercer les fonctions de technicien de bureau d'études, de technicien de mise en service, de technico-commercial, ou de chargé d'affaires.

8

### **Licence Professionnelle Energie et Génie Climatique Spécialité "Métiers de l'Energie : Expertise Energétique Bâtiment et Système Industriels"**

La licence professionnelle Energie & Génie Climatique spécialité : métiers de l'Energie Expertise Energétique Bâtiments et Systèmes Industriels est organisée dans le cadre d'un partenariat entre l'IUT d'Orléans et le lycée Gaudier Brzeska. Cette formation permettra de s'intégrer en tant qu'expert énergétique, consultant, chargé d'affaire ou encore cadre technique dans des entreprises telles que les producteurs ou fournisseurs d'énergie, les cabinets d'expertise thermique et énergétique, les bureaux d'étude et bureaux de contrôle, les entreprises de maintenance des équipements techniques liès à l'énergie, les organismes gestionnaires de patrimoines immobiliers ou les services techniques des collectives locales.

## **B.T.S. ETUDES ET ECONOMIE DE LA CONSTRUCTION**  (en formation initiale)

- Séries recommandées
- Bac STI2D
- Baccalauréat scientifique,
- Bac Pro T.B.E.E.,
- l'année d'université ou d'I.U.T
- ■■ Formation

Elle comprend une partie enseignement général commune à tous les B.T.S. et une partie technique centrée sur leur futur métier.

La formation permet de travailler en projet (8 heures hebdomadaires). Les étudiants travaillent sur des ouvrages en cours de réalisation. Ces projets servent d'application aux cours suivis en parallèle. Ils ont un stage de huit semaines en entreprise entre la première et la deuxième année validé par un compte-rendu d'activité en milieu professionnel.

- Poursuite d'études
- 3ème année de spécialisation,
- I.U.P. diplôme de maître ingénieur,
- Ecoles d'ingénieurs.
- ■■ Fonctions exercées ou domaines d'activités
- Bureau de maîtrise d'œuvre.
- A partir des esquisses de l'architecte vérifier la faisabilité économique.
- A partir de l'avant-projet de l'architecte
- Estimer le coût de l'opération
- Définir le niveau de prestation • A partir du projet de l'architecte
- 
- Décrire les ouvrages,
- Quantifier les travaux,
- Préparer l'attribution des marchés en entreprise,
- Vérifier la facturation des travaux
- Fonction publique territoriale
- Mairie, conseil général, conseil régional.
- Entreprise

• Et aussi

- A partir des dossiers d'appel d'offres,
- Quantifier les travaux,

- Technicien de bureau d'études - Technico-commerciale, - Technicien coordination-pilotage

- Assistant technique, - Chargé d'affaires, etc.

- Estimer les travaux et préparer une offre de prix.
- A partir des travaux réalisés Etablir une facturation, - Tenir à jour les statistiques financières de l'entreprise.

#### **B.T.S. "Géomètre Topographe"**  (en section d'apprentissage et formation initiale)

### ■ Séries recommandées

- Bac Scientifique S ou Science de l'Ingénieur
- Bac Professionnel Géomètre Topographe
- Bac STI2D

### ■ Présentation

L'étudiant en section de technicien supérieur géomètre topographe a le statut d'apprenti, il est donc salarié d'une entreprise pratiquant ou utilisant la topographie.

Avant l'inscription, un contrat d'apprentissage doit être signé entre le chef d'entreprise «maître d'apprentissage» et le jeune.

#### ■ Formation

Une pédagogie adaptée à l'apprentissage

Cette pédagogie part de l'expérience professionnelle pour aller vers les concepts, les lois, les principes, les  $r$ ègles

Sa mise en œuvre nécessite l'utilisation d'outils d'accompagnement (classeur de l'apprenti, tableau stratégique de formation, fiche navette, modules de formation), la préparation du retour en entreprise de l'apprenti (il faut connaître quelles seront les activités en entreprise dans les semaines qui suivent), la récupération et l'utilisation des vécus en entreprise (l'apprenti rédige des comptes rendus de ses activités, il les présente oralement).

Cette pédagogie se fonde sur l'interaction entre les 2 lieux de formation. La formation en alternance implique donc la mise en œuvre d'une stratégie pédagogique qui permet à l'apprenti de tirer de la spécificité des 2 lieux de formation.

#### ■■ Poursuite d'études

Les titulaires du B.T.S. géomètre topographe peuvent se spécialiser en intégrant certaines licences professionnelles (Cartographie, Topographie et Systèmes Informatiques géographiques. Ouverte au lycée en partenariat avec l'Université d'Orléans en Septembre 2004).

Ce B.T.S. permet aussi d'accéder à l'Ecole Supérieure

des Géomètres et Topographes au Mans par le biais d'un concours spécifique.

 L'accès à l'Ecole Nationale Supérieure des Arts et Industries de Strasbourg est possible sur examen des dossiers scolaires. L'admission dans ces écoles est assez sélective, mais raisonnablement envisageable, pour un élève ayant un très bon niveau d'enseignement général et une réelle motivation. Signalons pour finir que soit l'obtention d'un diplôme d'ingénieur et la validation d'une période de stage de 2 ans en cabinet de géomètre soit le titulaire du BTS avec 5 années de stage et l'obtention de l'examen DPLG, permettent l'inscription au tableau de l'Ordre des Géomètres Experts pour exercer cette profession libérale.

■ Fonctions exercées ou domaines d'activités

Le Technicien supérieur Géomètre-Topographe peut exercer son activité dans trois fonctions principales :

- dans la fonction "études" il recueille, classe, analyse les informations nécessaires aux études d'environnement, d'urbanisme, d'ingénierie des VRD, de réorganisation foncière

- dans la fonction "expertise" il seconde efficacement l'expert foncier en recueillant et analysant les éléments de la prise de décision

- dans la fonction "production" il maîtrise les techniques de saisie terrain, traitement numérique et graphique des données topographiques. Il réalise toutes opérations topographiques (levés de plans à toutes échelles, calculs de projets, implantations,…) Suivant le type d'entreprise où le technicien exercera et suivant le poste occupé, l'une ou l'autre de ces fonctions sera prédominante.

Il a le sens des responsabilités et une bonne aptitude pour les relations humaines. Il travaille en équipe avec les collaborateurs de l'entreprise, les partenaires extérieurs et les clients.

Les emplois se situent essentiellement au sein des cabinets de Géomètres qui exercent dans le cadre de l'Ordre des Géomètres Experts. Mais le technicien supérieur est accueilli aussi dans les entreprises de travaux publics, les bureaux d'études en aménagement ou de topographie, les collectivités territoriales, etc.

### **Licence Professionnelle Cartographie, Topographie et systèmes d'information géographique.**

L'originalité de cette licence professionnelle tient dans l'association du Lycée Gaudier Brzeska et du département Sciences Humaines de l'Université d'Orléans. Elle permet d'associer les métiers de la géographie, des sciences géographiques de la gestion des territoires et de l'informatique. Cette association permet en fait de mettre en commun les savoir-faire de chaque équipe pédagogique, de fusionner les réseaux de professionnels, permettant ainsi de mieux connaître les besoins et de faciliter la recherche de stages et d'emplois. Contact possible : philippe.quodverte@univ-orleans.fr

# **BTS Systèmes Constructifs Bois et Habitat**

Le Brevet de Technicien Supérieur en Systèmes constructifs bois et habitat forme ses futurs titulaires à concevoir, produire et installer des produits en bois destinés à l'habitat (ossature ou charpente en bois des bâtiments). Au terme de votre formation, vos connaissances des matériaux, des techniques du bois, de l'informatique, de la gestion et du suivi d'un chantier, feront de vous un spécialiste du bois d'habitation. Vous serez apte à constituer un dossier technique, à fabriquer un produit à partir d'une documentation ou à définir les conditions de réalisation d'un ouvrage à partir des plans d'architecte.

#### ---------------------------**FORMATION TOUT AU LONG DE LA VIE**

# 

### *Dispositif de formation continue*

Le Lycée Gaudier-Brzeska est membre du Groupement d'Établissement, GRETA Loiret. Ses formations visent la qualification ou la professionnalisation d'un public varié par leurs itinéraires de formation, leurs âges et leurs objectifs :

- Vous avez moins de 26 ans. Vous souhaitez acquérir une qualification avec une formation diplômante en alternance
- Vous êtes demandeur d'emploi. Vous souhaitez acquérir une qualification.
- Vous êtes salarié en activité. Vous souhaitez vous reconvertir vers un autre métier Vous souhaitez acquérir une qualification plus élevée Vous souhaitez augmenter vos compétences dans un domaine particulier

*Vous pouvez prendre contact avec le coordinateur GRETA du lycée. virginie.flambard@ac-orleans-tours.fr*

# *Dispositif de validation des acquis de l'expérience*

Le Lycée Gaudier-Brzeska, sous la responsabilité du DAVA, contribue à la mise en place et organise en son sein des jurys de VAE.

- Vous souhaitez faire reconnaître votre expérience par un autre diplôme,
- Vous souhaitez acquérir une validation des acquis d'expérience.

*Vous pouvez prendre contact avec le DAVA au rectorat de l'académie d'Orléans- Tours. dava@ac-orleans-tours.fr*

# 

# **Plan d'accès**

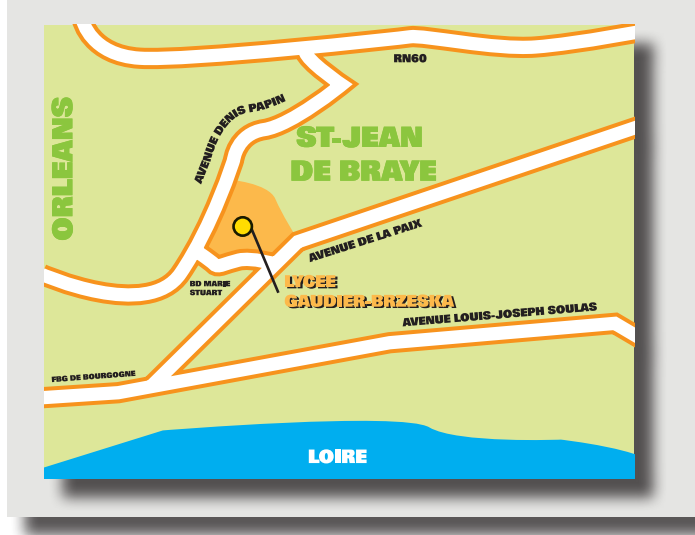

# **Autoroute :**

sortie Orléans - nord

Prendre direction MONTARGIS (tangentielle Est)

Sortie Saint-Jean-de-Braye Parc d'Activités : St Jean de Braye Semoy

Accès facile avec la ligne N°2 du BUS arrêt «GAUDIER BRZESKA» avec le TRAM ligne Est-Ouest (B).

# **Accueil des élèves**

#### ■ Internat

- 187 places pour les garçons (chambres de 3 et 4 places).
- 33 places pour les filles (chambres de 3 places).

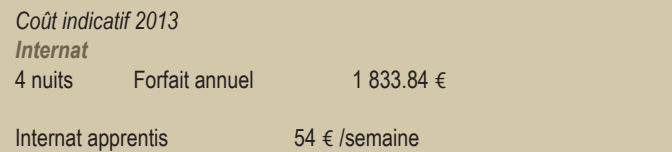

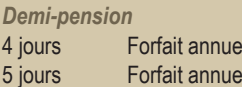

483.84  $\epsilon$ 609.12 €

**Externat : scolarité gratuite** 

Les familles en difficulté financière peuvent être aidées ponctuellement à leur demande par le Fonds Social Lycéen, ou par le Fonds d'aide à la restauration.

# 

- L'internat du lycée peut accueillir environ 230 internes (200 garçons et 30 filles). Les chambres dont la capacité maximale est de quatre personnes se répartissent sur trois étages. Les internes bénéficient de deux salles d'étude, de deux salles de télévision, d'un foyer de l'internat avec billard et tennis de table. En outre, ils peuvent accéder au gymnase et à une salle de musculation sous réserve d'un accompagnement qualifié.
- La maison des lycéens, association loi de 1901, nouvellement créée dans l'établissement et dénommée "La Maison de Gaudier" est gérée directement par les élèves et a pour but de valoriser et favoriser la créativité, l'initiative, les relations sociales, l'entraide et la solidarité au sein du lycée. Animer et faire vivre telle est sa devise !
- Le C.V.L. (conseil de vie scolaire) est une instance consultative présidée par le chef d'établissement constituée de dix lycéens élus par l'ensemble des élèves et de dix adultes. Il est constitué sur les thèmatiques de la vie au lycée (orientation, formation de délégués, activités culturelles ou sportives aménagement des espaces, santé, hygiène, ect.). Il émet des avis, propose des aménagements et suggère des solutions.

# **La vie au lycée**

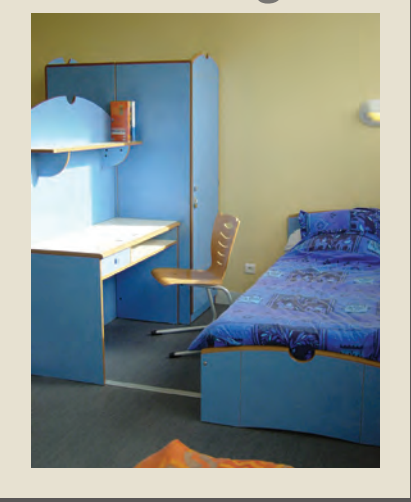

# **Notes**

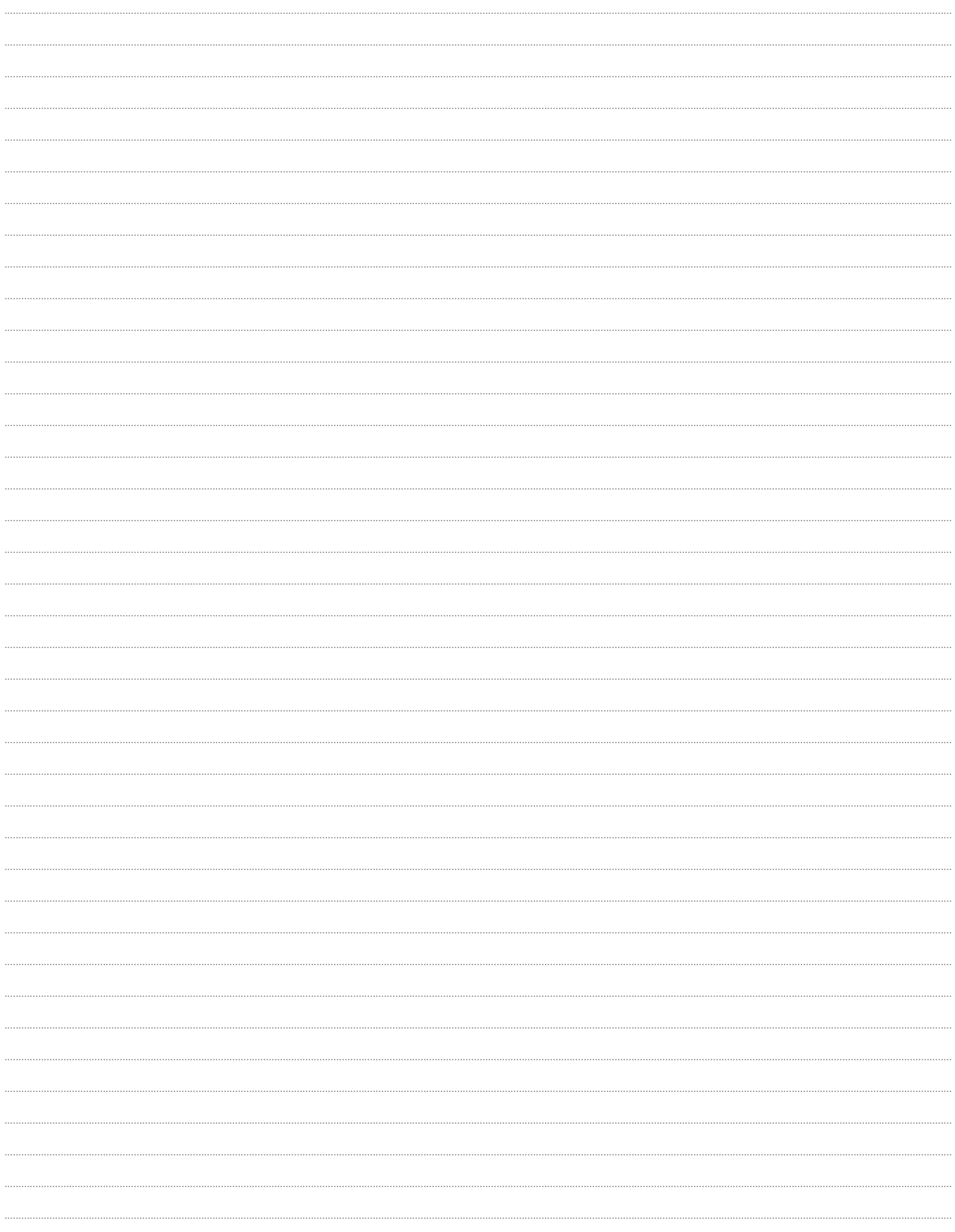

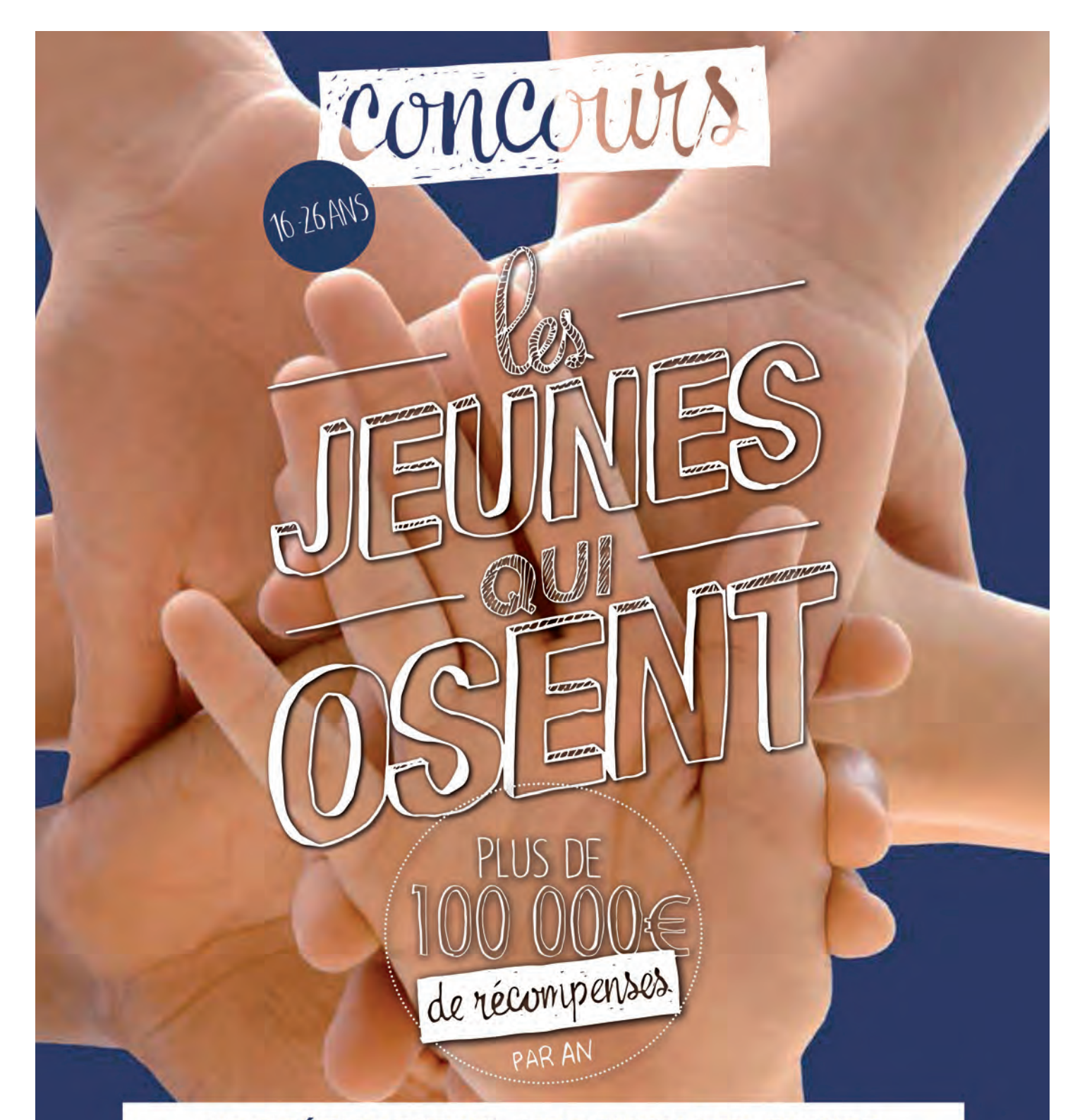

# LE CRÉDIT MUTUEL AIDE AUSSI LES JEUNES À CONSTRUIRE LEUR AVENIR ET CELUI DES AUTRES

Vous souhaitez mettre votre énergie au service des autres et vous pensez pouvoir améliorer le quotidien de ceux qui vous entourent ? Vous avez un projet humanitaire, culturel, musical, multimédia, sportif, écologique... Le Crédit Mutuel soutient votre engagement et peut vous aider.

Renseignez-vous en Caisse de Crédit Mutuel ou sur jeunesquiosent.creditmutuel.fr.

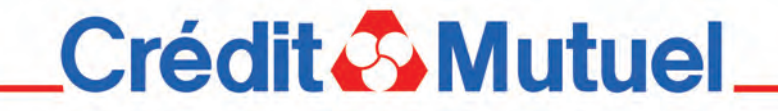

Caisse Fédérale de Crédit Mutuel et Caisses affiliées, SA coopérative au capital de 2 084 960 080 euros, 34 rue du Wacken, 67913 Strasbourg Cedex 9, RCS B 588 505 354, contrôlée par l'Autorité de Contrôle Prudentiel et de Résolution (ACPR), 61 rue Taitbout, 75436 Paris Cedex 09. \*Règlement disponible en Caisse de Crédit Mutuel ou sur http://jeunesquiosent.creditmutuel.fr.